## **QGIS Application - Feature request #11139 A show/hide option to quickly manage the symbology of a categorized layer**

*2014-09-04 05:18 AM - Harrissou Santanna*

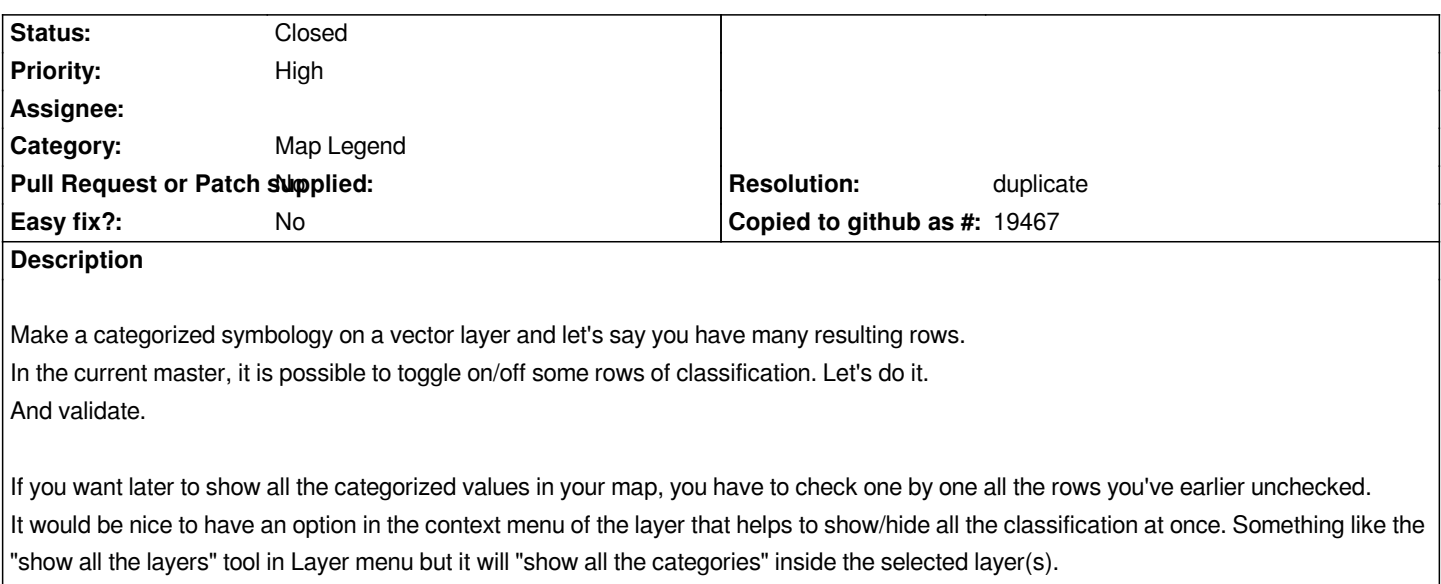

## **History**

## **#1 - 2014-10-31 05:55 AM - Jürgen Fischer**

*- Target version changed from Version 2.6 to Future Release - High Priority*

## **#2 - 2015-10-09 07:10 PM - Nyall Dawson**

- *Resolution set to duplicate*
- *Status changed from Open to Closed*

*Duplicate of #13458*